### **JCalculator Keygen Full Version (Final 2022)**

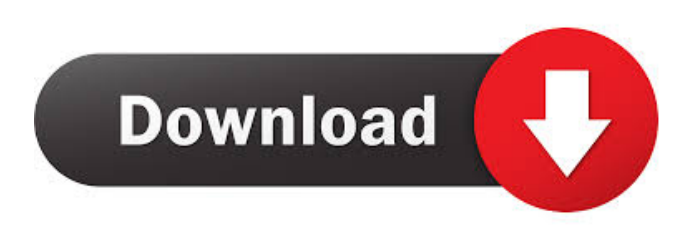

### **JCalculator Crack + Download PC/Windows**

JCalculator is a powerful, user-friendly application that helps you to calculate finance, weather, plane and car trip planning, calendar appointments and more. With our calculator you can easily calculate all kinds of functions such as: Trigonometric, exponential, logarithmic, trigonometric, inverse trigonometric, inverse exponential and inverse logarithmic, hyperbolic, arcsine and arccosine, cosine, hyperbolic cosine, sine, arcsine, arccosine, arctan, inverse tan, logarithmic, natural, squared and cube root, root, cube root, root to power and hyperbolic root, pow, root to power, log, arcsine, logarithmic, logarithmic inverse, log, logarithmic inverse, logarithmic to base 10, natural logarithm, logarithmic, logarithmic inverse, logarithmic to base 10, natural logarithm, logarithmic inverse, logarithmic to base 10, natural logarithm, natural, log, log to base 10, log, base 10, natural log, log to base 10, log, to base 10, log to base 10, log to base 10, log to base 10, natural, to base 10, log to base 10, natural, log to base 10, log, natural logarithm, natural logarithm, log to base 2, log to base 2, natural, log to base 2, log to base 2, logarithmic inverse, logarithmic inverse, logarithmic to base 2, natural logarithm, logarithmic inverse, logarithmic to base 2, natural logarithm, logarithmic inverse, natural logarithm, logarithmic inverse, logarithmic to base 2, natural logarithm, logarithmic inverse, natural logarithm, natural, log, natural logarithm, log, natural logarithm, logarithmic, natural logarithm, log, natural logarithm, natural logarithm, logarithmic inverse, logarithmic inverse, logarithmic to base 2, natural logarithm, logarithmic inverse, natural logarithm, logarithmic inverse, logarithmic to base 2

#### **JCalculator Crack + Free Download [Mac/Win]**

JCalculator requires the use of a special KEYMACRO to interact with it. So, first you need to download the Keymacro file. Second, make a new file in jEdit plugin, called "kmm.mc" and put following codes to it: //JCalculator is a simple jEdit plugin that enables users to evaluate mathematical expressions written in the documents. //JCalculator shows records of calculations and results and enables you to change the format from Hex to Bin. Also, in case there are any errors in the calculated expression, JCalculator jEdit plugin will highlight them. package jedit; import jedit.extension.JEdit; import javax.swing.JFrame; import javax.swing.SwingUtilities; import javax.swing.WindowConstants; import javax.swing.JEditorPane; import javax.swing.JScrollPane; import javax.swing.JTextPane; import javax.swing.JTextField; import javax.swing.SwingWorker; import javax.swing.event.ListSelectionEvent; import javax.swing.event.ListSelectionListener; import javax.swing.event.TextEvent; import javax.swing.event.TextListener; import javax.swing.text.Document; import javax.swing.text.EditorKit; public class KMM extends JFrame { public KMM(String title) { super(title); JFrame frame = new JFrame("Math Evaluator"); frame.setDefaultCloseOperation(WindowConstants.EXIT\_ON\_CLOSE); frame.setResizable(false); frame.add(new JScrollPane(new JTextPane())); JTextField txt = new JTextField(3); txt.addTextListener(new TextListener() { public void textChanged(TextEvent e) { // TODO Auto-generated method stub 1d6a3396d6

# **JCalculator Free Registration Code**

JCalculator plugin is very simple and has following features: ● JCalculator plugin enables you to perform mathematical expression calculations in jEdit documents. ● You can change the format from Hex to Bin. ● JCalculator plugin enables you to check the result in the jEdit document. ● If there is any error in the calculated expression, you can highlight it. ● You can also print the document using a printer. JCalculator Feature: JCalculator plugin enables you to perform mathematical expression calculations in jEdit documents. You can also print the document using a printer. (JCalculator's Features can be found here. JCalculator Plugin Requirements: JCalculator plugin requires jEdit to work properly. For more details on jEdit, please visit its web site. How To Install JCalculator Plugin? To install the JCalculator plugin, you must have jEdit and JCalculator plugin installed in your computer. To install jEdit, please follow the installation steps shown here. To install JCalculator plugin, please follow the installation steps shown here. When you open the JCalculator plugin icon from the plugins folder, you will see a warning that says, "You don't have the jEdit plugin installed. Please click 'Next' to install the jEdit plugin." Click Next and follow the instructions for jEdit installation. Click Finish and close the application. If you are not prompted to click Next, it means you already have the jEdit plugin installed. In this case, close the jEdit application and continue to follow the instructions on how to install JCalculator plugin. When you open the JCalculator plugin icon from the plugins folder, you will see the following notice: You can open the JCalculator plugin from the list of available plugins in the jEdit plugins folder. You can find the instructions on how to use the JCalculator plugin from the JCalculator Readme file. Download JCalculator Plugin Source JCalculator plugin is currently not maintained by its author. If you want to download a source code for the JCalculator plugin, you can download the latest source from the following address. You can get the current jEdit version from the jEdit web site.

### **What's New in the JCalculator?**

Developed by Jive Software. Developer's description: JCalculator is an advanced, powerful calculator, capable of handling almost any calculation you may encounter in everyday life. Key Features: Enter binary, decimal or hexadecimal numbers and perform calculations. Output results in binary, decimal, hexadecimal, scientific, or common (or scientific notation) formats. Clear "C", input cancel "CE", parenthesis, backspace, power, multiplicative inverse and square root functions. Input decimal mark from numeric keypad. Support clear "C", enter cancel "CE", parenthesis, backspace, power, multiplicative inverse and square root functions. Support decimal mark from numeric keypad. Configure program settings: clear "C", input cancel "CE", parenthesis, backspace, power, multiplicative inverse and square root functions. Option to adjust input clearness. Option to adjust text field position. Option to automatically complete brackets. Option to automatically check syntax. Option to automatically convert from binary to decimal. Option to use double or big integer factorial data type. Option to use custom button. Option to write display and action text. Option to enable or disable logging. Option to write to specified file. Option to show background image. Option to show font color. Option to hide result area. Option to toggle between decimal or binary result display. Option to toggle between scientific and common formats. Option to toggle between scientific and common notation. Option to toggle between scientific and scientific notation. Option to toggle between common and scientific notations. Option to toggle between common and decimal notations. Option to toggle between decimal and binary notations. Customize program settings. Support for operating system clipboard. Support for keyboard shortcuts. Option to export custom settings. Option to print custom settings. Option to reset settings to default values. Option to update to latest version. How to install JCalculator: 1.Download, extract and run setup file. 2.When prompted, enter the license key. 3.Follow on-screen instructions. 4.After the installation is finished, launch the program. 5.Enjoy! Kizi Pro is an accurate and easy-to-use time tracker, calendar and to-do list organizer. Use it to manage projects, to-do lists and time your own activities. Its powerful features include timer and timer laps function for advanced timer and time-lapse projects, email synchronization, reminder alerts and more. Kizi Pro Description: Personal time-management application with task management, event calendar and project management tools, time tracker, task manager, task scheduling, email synchronization and much more. Key Features: Timer and timer laps - use timer and timer laps functions

# **System Requirements For JCalculator:**

Minimum System Requirements: OS: Windows 7/8/10 Processor: Intel Core 2 Duo @ 2.4 GHz Memory: 2 GB RAM DirectX: Version 9.0 Hard Disk: 1 GB space Video Card: 1024 x 768 screen resolution How to Play Pro Evolution Soccer 2012? 1. Download the game here and install it. You can also play PES2012 Full Version here. 2. After the installation, you have to open the game and register it. 3. The

Related links:

[http://kalibatacitymurah.com/wp-content/uploads/2022/06/AdWords\\_Made\\_Easy\\_Report.pdf](http://kalibatacitymurah.com/wp-content/uploads/2022/06/AdWords_Made_Easy_Report.pdf) <https://marketstory360.com/news/10518/windows-and-office-genuine-iso-verifier-crack-with-serial-key/> [http://mentalismminds.com/wp-content/uploads/2022/06/FDI\\_Black\\_Silk.pdf](http://mentalismminds.com/wp-content/uploads/2022/06/FDI_Black_Silk.pdf) <https://grandvenetianvallarta.com/waltr-heic-converter-crack-activator-free-for-pc/> <https://jgbrospaint.com/2022/06/07/ac3-cutter-full-version-win-mac/> [https://www.onk-group.com/wp-content/uploads/2022/06/LaCie\\_Wireless\\_Space\\_Setup.pdf](https://www.onk-group.com/wp-content/uploads/2022/06/LaCie_Wireless_Space_Setup.pdf) [http://www.barberlife.com/upload/files/2022/06/xbxTO7JTf6PM3N16vm52\\_07\\_a90a01c74a882f111b348491651771c3\\_file.p](http://www.barberlife.com/upload/files/2022/06/xbxTO7JTf6PM3N16vm52_07_a90a01c74a882f111b348491651771c3_file.pdf) [df](http://www.barberlife.com/upload/files/2022/06/xbxTO7JTf6PM3N16vm52_07_a90a01c74a882f111b348491651771c3_file.pdf) <http://mangalamdesigner.com/?p=15431> [https://artienz.com/upload/files/2022/06/ztpgRm61omLMqzq2HEl8\\_07\\_a90a01c74a882f111b348491651771c3\\_file.pdf](https://artienz.com/upload/files/2022/06/ztpgRm61omLMqzq2HEl8_07_a90a01c74a882f111b348491651771c3_file.pdf) <https://globalart.moscow/istoriya/playon-home-with-full-keygen-free-3264bit-updated-2022/> <http://yogaapaia.it/archives/2839> <http://belcomcorp.com/wp-content/uploads/2022/06/gerfent.pdf> <https://cefcredit.com/georient-crack/> [http://www.healistico.com/wp-content/uploads/2022/06/Free\\_Music\\_Instrument\\_Tuner.pdf](http://www.healistico.com/wp-content/uploads/2022/06/Free_Music_Instrument_Tuner.pdf) [http://www.shpksa.com/wp-content/uploads/2022/06/IE\\_Password\\_Decryptor.pdf](http://www.shpksa.com/wp-content/uploads/2022/06/IE_Password_Decryptor.pdf) <https://efekt-metal.pl/witaj-swiecie/> <https://www.filmwritten.org/?p=3648> <https://www.raven-guard.info/mcafee-firewall-crack-free-3264bit/> https://workplace.vidcloud.io/social/upload/files/2022/06/nrCJW8SDUiThHOMNEWr5\_07\_a90a01c74a882f111b3484916517 [71c3\\_file.pdf](https://workplace.vidcloud.io/social/upload/files/2022/06/nrCJW8SDUiThHQMNEWr5_07_a90a01c74a882f111b348491651771c3_file.pdf)

<https://alaquairum.net/wings3d-0-99-54-product-key-full-march-2022/>